Федеральное государственное бюджетное образовательное учреждение высшего образования "Дальневосточный государственный университет путей сообщения" (ДВГУПС)

## УТВЕРЖДАЮ

Зав.кафедрой

(к202) Информационные технологии и системы

> Попов М.А., канд. техн. наук, доцент

N

10.05.2024

## РАБОЧАЯ ПРОГРАММА

дисциплины <u>Информатика</u>

38.05.01 Экономическая безопасность

Составитель(и): к.т.н., Доцент, Калитин С.В.

Обсуждена на заседании кафедры: (к202) Информационные технологии и системы

Протокол от 24.04.2024г. № 4

Обсуждена на заседании методической комиссии по родственным направлениям и специальностям: Протокол

#### **Визирование РПД для исполнения в очередном учебном году**

Председатель МК РНС

\_\_ \_\_\_\_\_\_\_\_\_\_ 2025 г.

(к202) Информационные технологии и системы Рабочая программа пересмотрена, обсуждена и одобрена для исполнения в 2025-2026 учебном году на заседании кафедры

> Протокол от  $2025$  г. № Зав. кафедрой Попов М.А., канд. техн. наук, доцент

## **Визирование РПД для исполнения в очередном учебном году**

Председатель МК РНС

\_\_ \_\_\_\_\_\_\_\_\_\_ 2026 г.

Рабочая программа пересмотрена, обсуждена и одобрена для исполнения в 2026-2027 учебном году на заседании кафедры (к202) Информационные технологии и системы

> Протокол от  $2026 \text{ r. } \mathcal{N}$ Зав. кафедрой Попов М.А., канд. техн. наук, доцент

#### **Визирование РПД для исполнения в очередном учебном году**

Председатель МК РНС

\_\_ \_\_\_\_\_\_\_\_\_\_ 2027 г.

(к202) Информационные технологии и системы Рабочая программа пересмотрена, обсуждена и одобрена для исполнения в 2027-2028 учебном году на заседании кафедры

> Протокол от  $\frac{1}{2027 \text{ r.}}$   $\frac{\text{N}_2}{\text{N}_2}$ Зав. кафедрой Попов М.А., канд. техн. наук, доцент

#### **Визирование РПД для исполнения в очередном учебном году**

Председатель МК РНС

\_\_ \_\_\_\_\_\_\_\_\_\_ 2028 г.

(к202) Информационные технологии и системы Рабочая программа пересмотрена, обсуждена и одобрена для исполнения в 2028-2029 учебном году на заседании кафедры

> Протокол от  $2028$  г.  $\mathcal{N}_2$ Зав. кафедрой Попов М.А., канд. техн. наук, доцент

Рабочая программа дисциплины Информатика

разработана в соответствии с ФГОС, утвержденным приказом Министерства образования и науки Российской Федерации от 14.04.2021 № 293

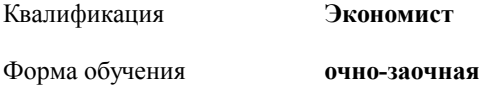

## **ОБЪЕМ ДИСЦИПЛИНЫ (МОДУЛЯ) В ЗАЧЕТНЫХ ЕДИНИЦАХ С УКАЗАНИЕМ КОЛИЧЕСТВА АКАДЕМИЧЕСКИХ ЧАСОВ, ВЫДЕЛЕННЫХ НА КОНТАКТНУЮ РАБОТУ ОБУЧАЮЩИХСЯ С ПРЕПОДАВАТЕЛЕМ (ПО ВИДАМ УЧЕБНЫХ ЗАНЯТИЙ) И НА САМОСТОЯТЕЛЬНУЮ РАБОТУ ОБУЧАЮЩИХСЯ**

Общая трудоемкость **2 ЗЕТ**

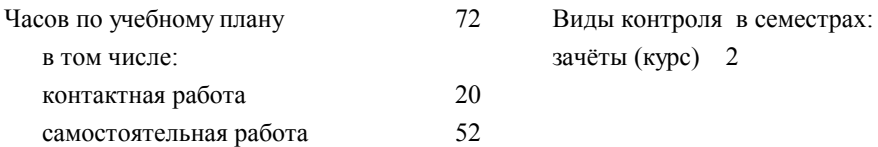

## **Распределение часов дисциплины по семестрам (курсам)**

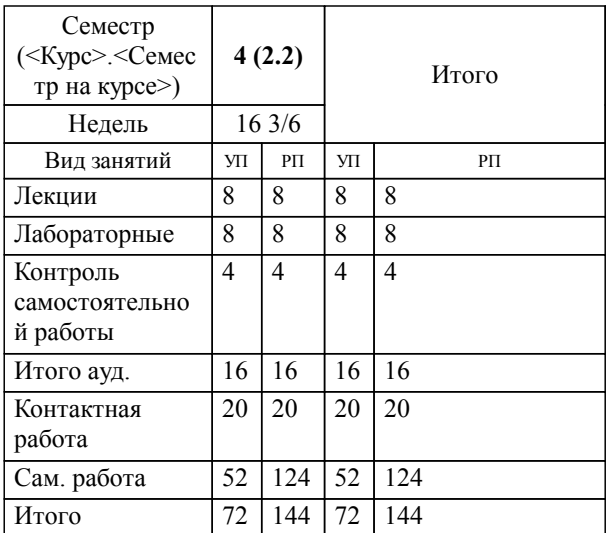

## **1. АННОТАЦИЯ ДИСЦИПЛИНЫ (МОДУЛЯ)**

1.1 Понятие информации, общая характеристика процессов сбора, передачи, обработки и накопления информации; технические и программные средства реализации информационных процессов; инструментарии решения функциональных задач; алгоритмизация и программирование; языки программирования высокого уровня, базы данных; программное обеспечение ЭВМ и технологии программирования; локальные и глобальные сети ЭВМ; основы и методы защиты информации; компьютерный практикум.

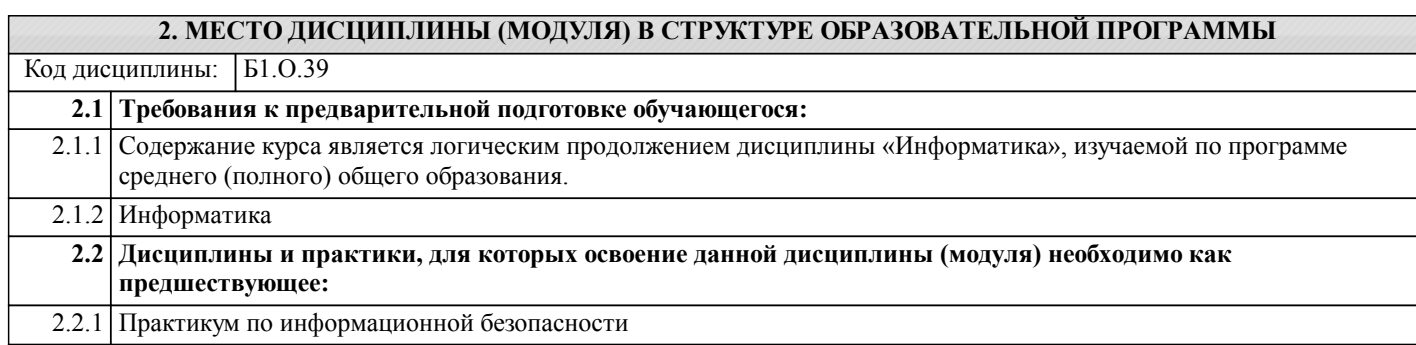

2.2.2 Разработка и стандартизация программных средств и информационных технологий

## **3. ПЕРЕЧЕНЬ ПЛАНИРУЕМЫХ РЕЗУЛЬТАТОВ ОБУЧЕНИЯ ПО ДИСЦИПЛИНЕ (МОДУЛЮ), СООТНЕСЕННЫХ С ПЛАНИРУЕМЫМИ РЕЗУЛЬТАТАМИ ОСВОЕНИЯ ОБРАЗОВАТЕЛЬНОЙ ПРОГРАММЫ**

**ОПК-6: Способен использовать современные информационные технологии и программные средства при решении профессиональных задач.**

**Знать:**

Современные информационные технологии и программные сред-ства, методы обработки инфор-мации.

**Уметь:**

Использовать методы и средства решения задач экономического ха-рактера с использованием инфор-мационных технологий и программ-ных средств.

**Владеть:**

Навыками использования офисных программных продуктов, правовых информационных систем, поиска информации в интернет, статисти-ческой обработки информации.

#### **ОПК-7: Способен понимать принципы работы современных информационных технологий и использовать их для решения задач профессиональной деятельности.**

**Знать:**

Основные принципы работы со-временных информационных технологий.

**Уметь:**

Работать с различными информа-ционными ресурсами и технология-ми; использует программное обес-печение для работы с информацией при решении профессиональных задач.

**Владеть:**

Навыками работы в корпоративных информационных системах и гло-бальных компьютерных сетях; на-выками использования в профес-сиональной деятельности сетевых средств поиска и обмена инфор-мацией.

## **4. СОДЕРЖАНИЕ ДИСЦИПЛИНЫ (МОДУЛЯ), СТРУКТУРИРОВАННОЕ ПО ТЕМАМ (РАЗДЕЛАМ) С УКАЗАНИЕМ ОТВЕДЕННОГО НА НИХ КОЛИЧЕСТВА АКАДЕМИЧЕСКИХ ЧАСОВ И ВИДОВ УЧЕБНЫХ ЗАНЯТИЙ**

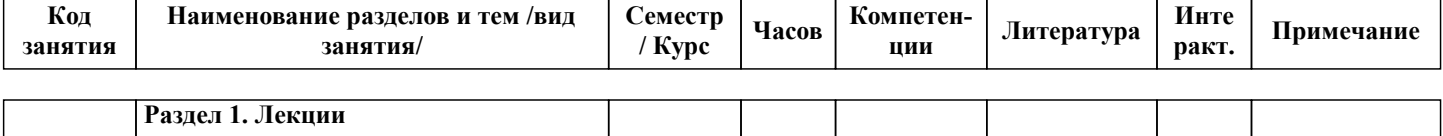

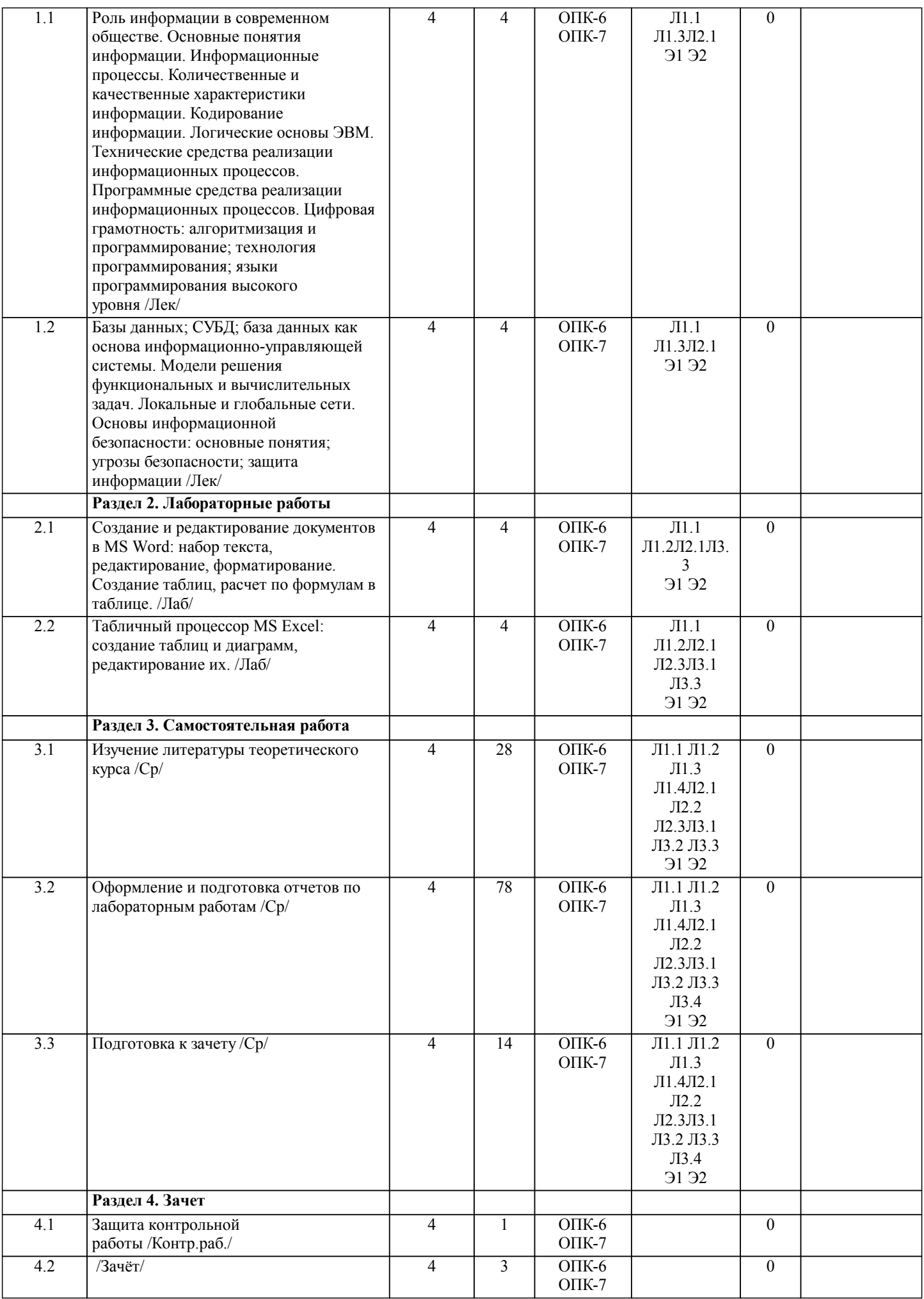

стр. 5

# **5. ОЦЕНОЧНЫЕ МАТЕРИАЛЫ ДЛЯ ПРОВЕДЕНИЯ ПРОМЕЖУТОЧНОЙ АТТЕСТАЦИИ**

**Размещены в приложении**

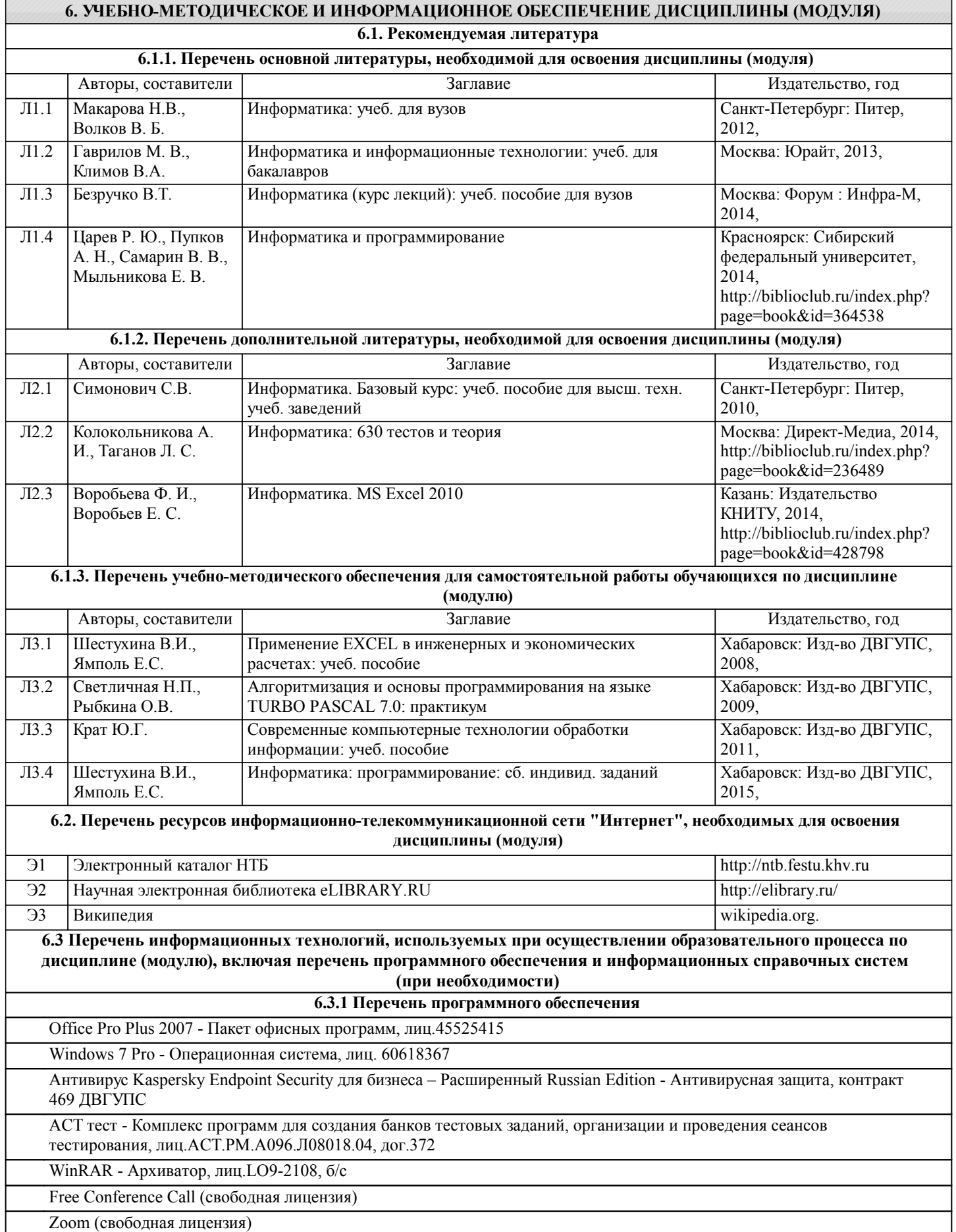

## **6.3.2 Перечень информационных справочных систем**

Лекции, методические, учебные пособия, а также задания на лабораторные работы в электронном виде размещены в сети ДВГУПС: Учебная сеть/ Кафедры / ИТиС /.

Для лиц с ограниченными возможностями используются дистанционные образовательные технологии, а именно сайт ДВГУПС http://www.dvgups.ru/ и рабочая программа дисциплины.

**7. ОПИСАНИЕ МАТЕРИАЛЬНО-ТЕХНИЧЕСКОЙ БАЗЫ, НЕОБХОДИМОЙ ДЛЯ ОСУЩЕСТВЛЕНИЯ**

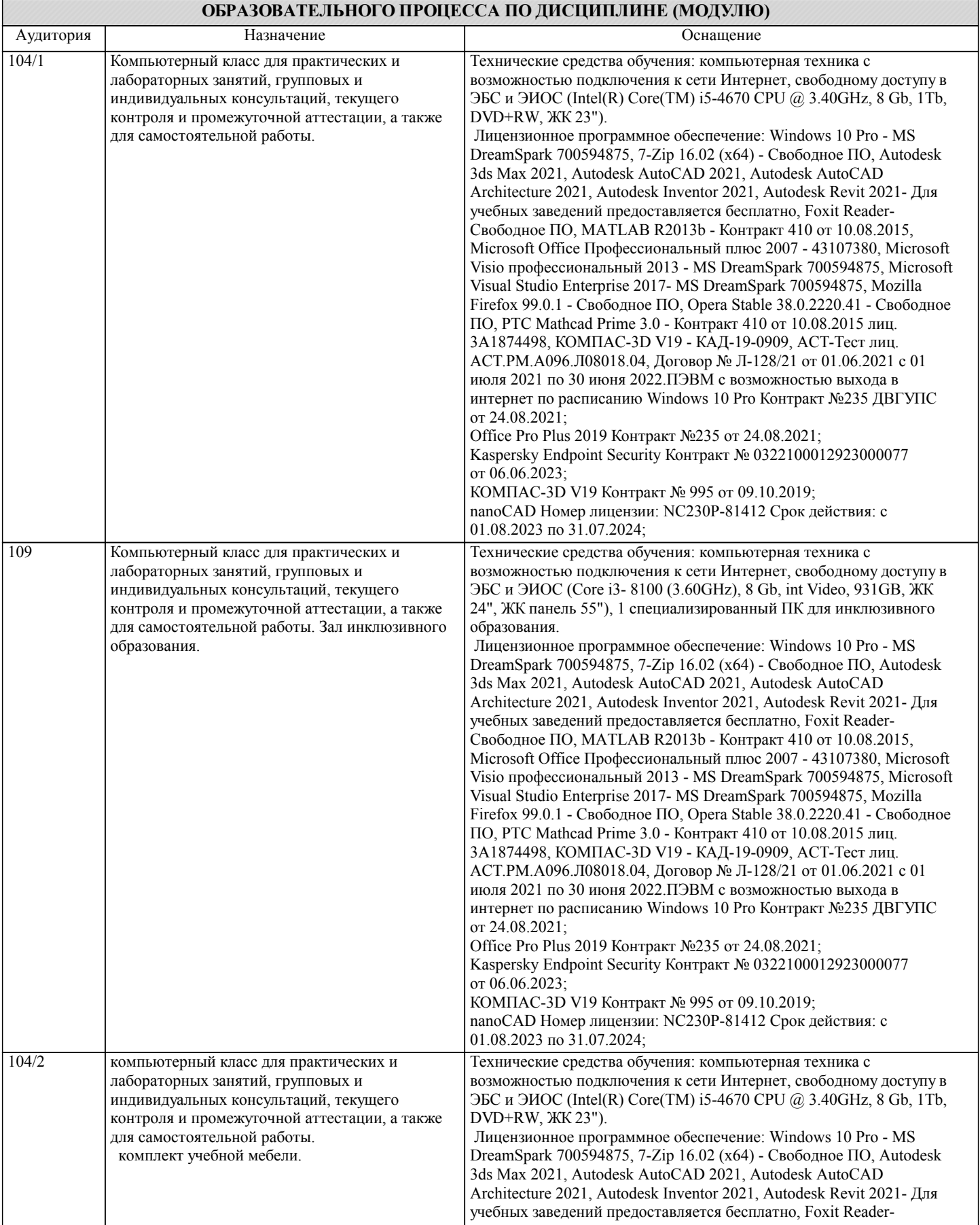

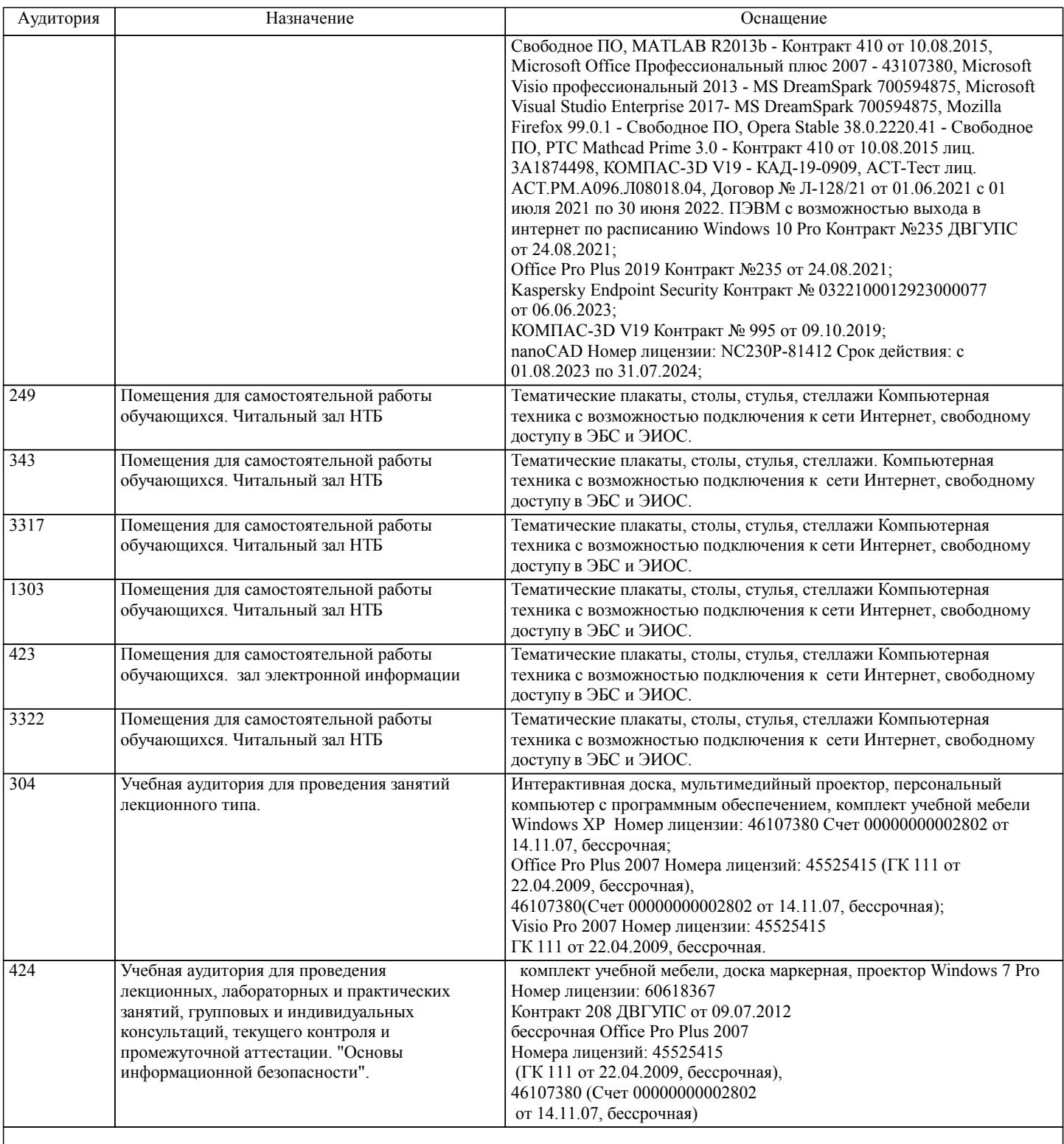

## **8. МЕТОДИЧЕСКИЕ МАТЕРИАЛЫ ДЛЯ ОБУЧАЮЩИХСЯ ПО ОСВОЕНИЮ ДИСЦИПЛИНЫ (МОДУЛЯ)**

Курс имеет одинаковую ценность лабораторных и лекционных занятий. Изучение теоретического материала не менее важно чем практические навыки, получаемые на практических и индивидуальных занятиях, при самостоятельной подготовке. Лекционные занятия должны проходить в аудиториях, предназначенных для проведения лекций. Расстояние от лектора до первых рядов аудитории не менее 2,5 метров. Угол обзора с последних рядов аудитории должен обеспечивать полный обзор досок, экранов и лектора. Слышимость на последних рядах должна быть достаточной.

Желательно использование маркерных досок, т.к. они более контрастны, позволяют использовать различные цвета и способствуют лучшему усвоению материала. Желательно использование стационарного проектора (с компьютером) для показа наглядного материала.

Проведение лабораторных занятий: лабораторные занятия обязательно проводить в компьютерных классах, оборудованных проектором и экраном. Проектор должен быть подключен либо к стационарному компьютеру, либо должен быть ноутбук, с которого будут вестись презентации. Компьютеры должны быть объединены в локальную сеть и иметь легко доступные USB-разъмы на передней панели, либо с помощью USB-удлинителей. В целях сохранения результатов работы желательно, чтобы студенты имели при себе компактные USB-носители информации.

стр. 9

## **Оценочные материалы при формировании рабочих программ дисциплин (модулей)**

## **Специальность 38.05.01 Экономическая безопасность**

**Специализация: специализация N 1 "Экономико-правовое обеспечение экономической безопасности"**

## **Дисциплина: Информатика**

## **Формируемые компетенции:**

### **1. Описание показателей, критериев и шкал оценивания компетенций.**

Показатели и критерии оценивания компетенций

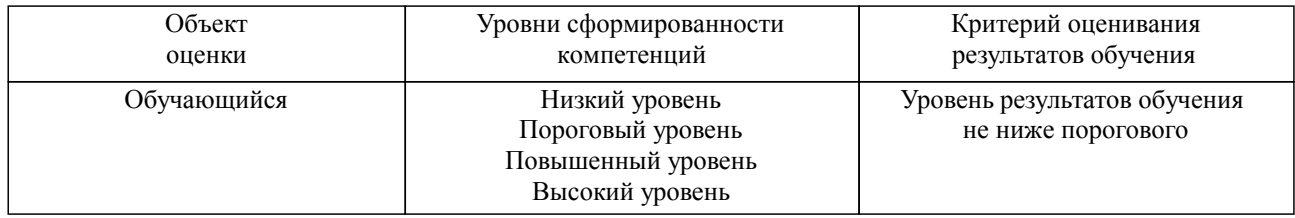

## Шкалы оценивания компетенций при сдаче зачета

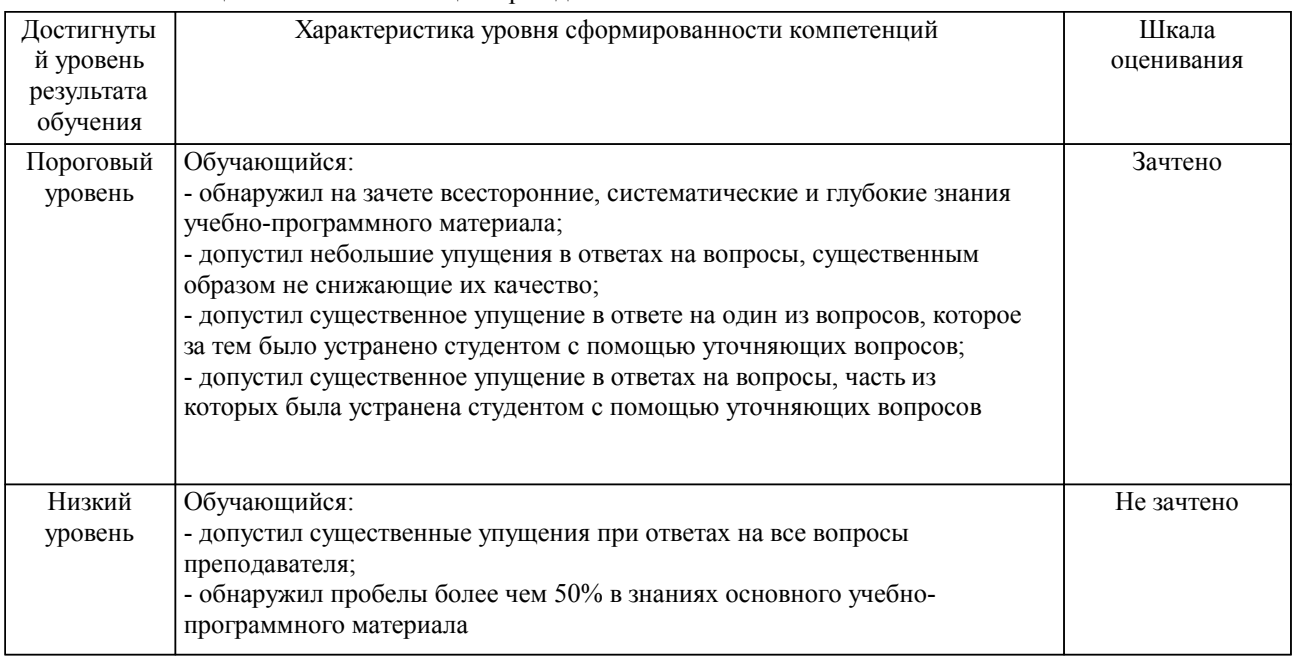

#### Описание шкал оценивания Компетенции обучающегося оценивается следующим образом:

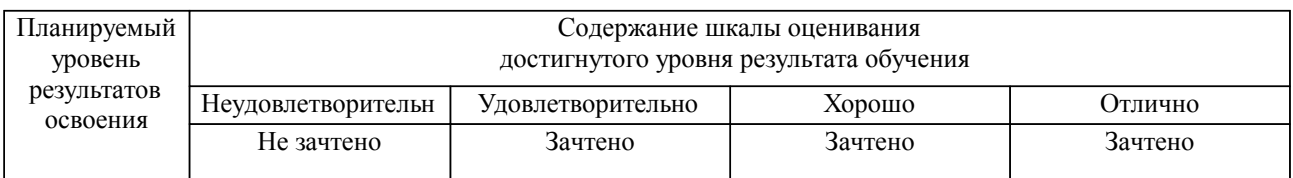

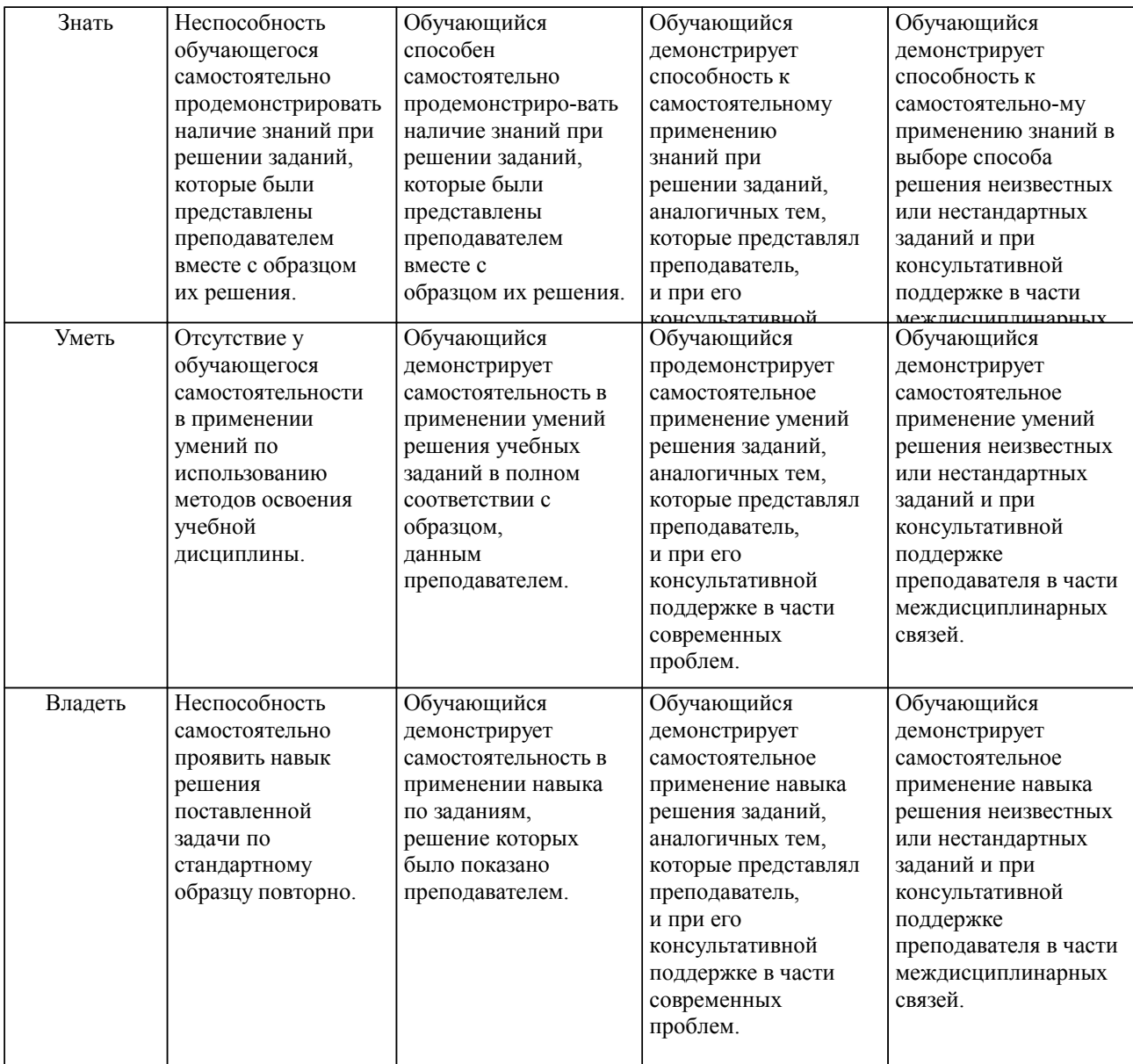

#### **2. Перечень вопросов и задач к экзаменам, зачетам, курсовому проектированию, лабораторным занятиям. Образец экзаменационного билета**

Основные понятия и методы теории информации и кодирования

- 1. Общая характеристика процессов сбора, хранения, передачи и обработки информации
- 2. Системы счисления.<br>3 Арифметические опе
- 3. Арифметические операции в системах счисления
- 4. Логические основы компьютеров.
- 5. Логические операции.<br>6. Таблицы истинности.
- 
- 6. Таблицы истинности.<br>7. Электронные схемы *V* 7. Электронные схемы И, ИЛИ, НЕ, И—НЕ, ИЛИ—НЕ.
- Технические средства реализации информационных процессов
- Архитектура ПК.
- 9. Основные устройства: микропроцессоры, память, устройства ввода и вывода.

Программные средства реализации информационных процессов

Прикладное программное обеспечение.

10. Текстовые редакторы. Виды.

WORD<br>11

- 11. Набор текста.<br>12. Операции ред
- Операции редактирования текста.
- 13. Операции форматирования текста.<br>14. Иобавление таблиц.
- Добавление таблиц.
- 15. Создание рисунков.

## EXCEL

- 16. Электронные таблицы. Назначение.
- 17. Основные понятия электронных таблиц.
- 18. Ввод данных: теста, чисел, формул.
- 19. Функции электронных таблиц<br>20. Построение диаграмм
- Построение диаграмм
- 21. Расширенные возможности: поиск решения, подбор параметров

#### POWER POINT

- 22. Презентации. Основные понятия.
- 23. Создание слайдов
- 24. Показ слайдов
- 25. Настройка слайдов

## Вычислительные сети

- 26. Локальные вычислительные сети<br>27. Вилы вычислительных систем
- 27. Виды вычислительных систем
- 28. Глобальные вычислительные сети
- **Internet**
- 30. Электронная почта.
- Защита информации
- 31. Основные понятия и определения<br>32. Защита компьютерных сетей
- Зашита компьютерных сетей
- 33. Технические и программные средства защиты

#### **3. Тестовые задания. Оценка по результатам тестирования.**

Тесты для самопроверки

Тематическая структура

А Понятия информации. Общая характеристика процессов сбора, передачи, обработки и накопления информации.

## А Понятия информатики и информации

Б Системы счисления

В Меры и единицы количества и объема информации

Г Логические основы ЭВМ.

Б Технические средства реализации информационных процессов.

А История ЭВМ. Архитектура ЭВМ. Основные элементы ПК.

Б Запоминающие устройства

В Устройства ввода\вывода данных.

В Программные средства реализации информационных процессов.

А Системное и служебное ПО. Операционная система.

Б Файловая структура. Операции с файлами

В Технология обработки текстовой информации.

Г Электронные таблицы.

Д Технология обработки графической информации.

Е Средства создания электронных презентаций.

Г Модели решения функциональных и вычислительных задач.

Д Алгоритмизация и программирование.

А Понятие алгоритма и его свойства. Блок-схема.

Б Основные алгоритмические конструкции

В Линейные, ветвления и циклические программы

Е Технологии программирования. Языки программирования высокого уровня.

Ж Базы данных

З Локальные и глобальные сети ЭВМ. Защита информации в сетях.

А Локальные и глобальные сети ЭВМ

Б Защита информации в сетях

Пример тестовых вопросов с вариантами ответов (количество примерных вопросов на усмотрение преподавателя, но не менее двух различного стиля: выбор ответа, закончить фразу, рассчитать и т.д.)

Выберите правильный вариант ответа.

Информатика изучает

конструкцию компьютера, способы его включения и выключения.

 структуру и наиболее общие свойства информации, её поиск, хранение, передачу и обработку с применением ЭВМ.

совокупность программных средств, используемых для работы на ЭВМ.

все дисциплины, чтобы использовать их для обработки информации.

2. Задание {{ 6 }} Информация

Установите соответствие.

По способу восприятия информация делится на оптическую, звуковую, тактильную, обонятельную, вкусовую.

По форме представления информация делится на текстовую, числовую, графическую, звуковую.

По общественному значению информация делится на массовую, специальную, личную.

книжную, газетную, компьютерную.

48. Задание {{ 114 }} ОС

\_\_\_\_\_\_\_\_\_\_\_\_\_\_\_\_\_\_\_\_\_\_.

Вставьте пропущенный термин.

Часть оперативной памяти, используемая для временного хранения данных, называется

Правильные варианты ответа: буфер обмена; БУФЕР ОБМЕНА; Буфер обмена; буфер обмена;

Полный комплект тестовых заданий в корпоративной тестовой оболочке АСТ размещен на сервере УИТ ДВГУПС, а также на сайте Университета в разделе СДО ДВГУПС (образовательная среда в личном кабинете преподавателя).

Соответствие между бальной системой и системой оценивания по результатам тестирования устанавливается посредством следующей таблицы:

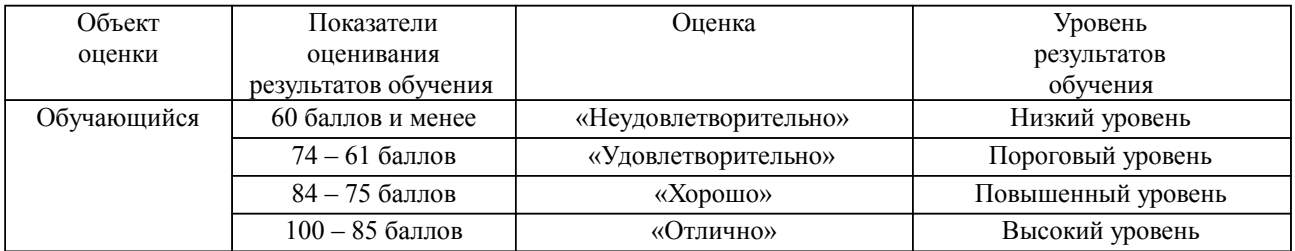

**4. Оценка ответа обучающегося на вопросы, задачу (задание) экзаменационного билета, зачета, курсового проектирования.**

Оценка ответа обучающегося на вопросы, задачу (задание) экзаменационного билета, зачета

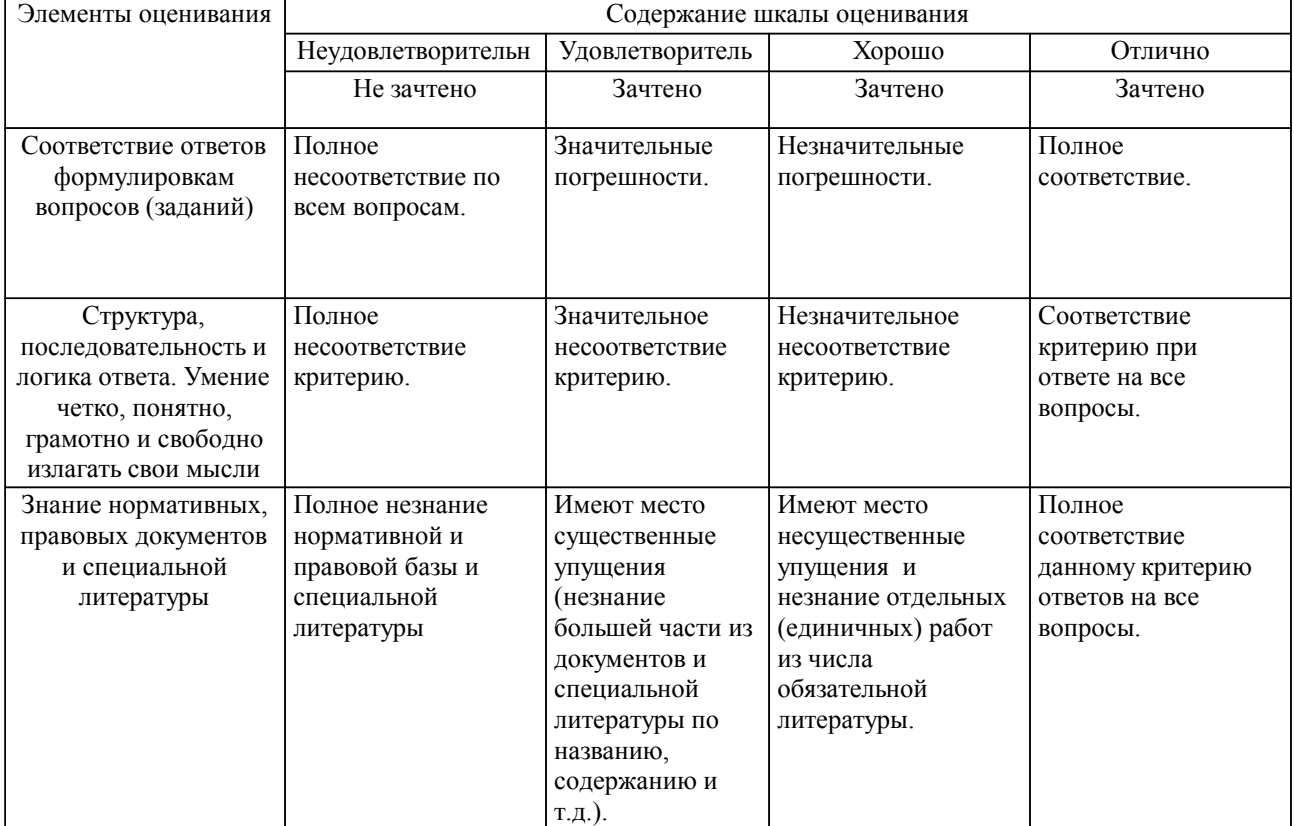

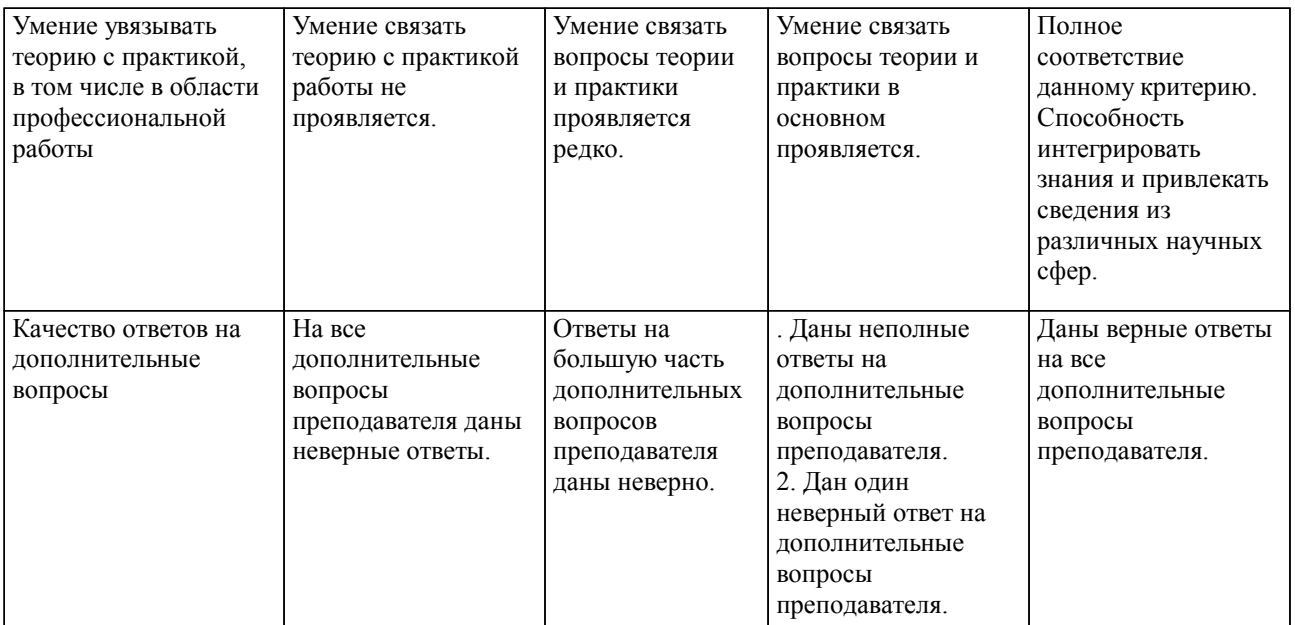

Примечание: итоговая оценка формируется как средняя арифметическая результатов элементов оценивания.